Subject: Re: Using tfr2 to Calculate age specific marital fertility rate Posted by schoumaker on Mon, 30 Sep 2019 11:26:06 GMT View Forum Message <> Reply to Message

Hello, What is the name of the data file you use? Best regards, Bruno

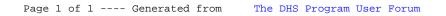